## SAP ABAP table RZLLIMODIF {Org.Structure for Changes to Login Group<->Instance Alloc.}

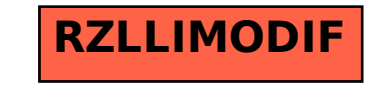